Муниципальное образовательное учреждение дополнительного образования «Ольховский центр развития творчества детей и юношества» Ольховского муниципального района Волгоградской области

#### ПРОГРАММА ДО ПРИНЯТА:

на педагогическом совете МОУ ДО «Ольховский ЦРТДЮ» протокол № 1/фт «14» августа 2019г.

Председатель НС Бассанский В.И.

#### ПРОГРАММА ДО УТВЕРЖДЕНА:

методическим советом МОУ ДО «Ольховский ЦРТДЮ» протокол № 1 от «14» августа 2019г.

Председатель МС lle. Медведева Л.А.

**УТВЕРЖДАЮ** Директор МОУ ДО 60 пховокий ЦРТДЮ» Бассанский В.И. (щружавлят 14,08,2019г. № 48) **ILAONEANN**<br>UPTAIO VI.H.

## «КОМПЬЮТЕРНЫЕ ТЕХНОЛОГИИ 2»

общеобразовательная общеразвивающая программа: возраст 10 - 18 лет, срок реализации - 3 года

#### Разработчик (автор/составитель):

Валентиновна, Кускова Ирина педагог дополнительного образования первой квалификационной категории

Программа приведена в соответствии с требованиями, предъявляемыми к персонифицированному дополнительному образованию:

с. Ольховка, 2019г.

В свете нового законодательства модифицирован подход к разработке дополнительной общеобразовательной общеразвивающей программы, которая сегодня рассматривается как главный структурно-функциональный элемент образовательной системы, выступает средством и объектом правового регулирования образовательных отношений. Ниже приведена модифицированная дополнительная общеобразовательная общеразвивающая программа (далее - ДООП) с учетом запросов детей, потребностей семьи, образовательной организации, социально-экономических и национальных особенностей общества. Её нормативно-правовая организация основана на нижеприведенных документах:

- Федеральный закон Российской Федерации от 29 декабря 2012г. № 273-ФЗ «Об образовании в РФ»;
- Концепция развития дополнительного образования детей от 04.09.2014 № 1726-р;
- Приказ Министерства просвещения РФ от 9 ноября 2018 г. № 196 «Об утверждении Порядка организации и осуществления образовательной деятельности по дополнительным общеобразовательным программам»;
- Постановление Главного государственного санитарного врача Российской Федерации от 4 июля 2014 г. № 41 «Об утверждении СанПиН 2.4.4.3172-14 «Санитарноэпидемиологические требования к устройству, содержанию и организации режима работы образовательных организаций дополнительного образования детей»;
- Методические рекомендации по проектированию дополнительных общеразвивающих программ (включая разноуровневые программы) Минобрнауки России, 18.11.2015г.;
- Методическая карта для оценивания соответствия структуры и содержания дополнительных общеобразовательных общеразвивающих программ типовым требованиям, - МОЦ (региональный модельный центр [vgapo-do@mail.ru](mailto:vgapo-do@mail.ru)) от 13.08.2019г.;
- «Профессиональный стандарт педагога дополнительного образования детей и взрослых» от 08.09.2015г. № 613н;
- Устав образовательной организации;
- Лицензия на ведение образовательной деятельности;
- требования, предъявляемые к персонифицированному дополнительному образованию с 2019г., -

- где общеобразовательная программа - это комплекс основных характеристик образования (объём, содержание, планируемые результаты), организационно-педагогических условий и в случаях, предусмотренных настоящим Федеральным законом, форм аттестации, который представлен в виде учебного плана, календарного учебного графика, рабочих программ учебных предметов, курсов, дисциплин (модулей), иных компонентов, а также оценочных и методических материалов. (п. 9. ст. 2. ФЗ № 273). Все образовательные программы (ст. 12. ФЗ № 273) подразделяются на общеразвивающие и предпрофессиональные. ДООП «Компьютерные технологии 2» относится к общеразвивающим (п. 4. ст. 12. ФЗ № 273), реализуемым в пространстве, не ограниченном образовательными стандартами: в дополнительном образовании федеральные государственные образовательные стандарты не предусматриваются (ФЗ ст. 2, п. 14), а предусмотрены федеральные государственные требования только к дополнительным предпрофессиональным программам (ФЗ ст. 75, п. 4).

Содержание ДООП (и сроки обучения по ней) определяются программой, разработанной и утвержденной организацией, осуществляющей образовательную деятельность (ст. 75, п. 4). Отбор содержания ДООП относится к компетенции образовательной организации.

В соответствии с Концепцией развития дополнительного образования детей, утверждённой распоряжением правительства Российской Федерации от 04.09. 2014г. № 1726-р, одним из принципов проектирования и реализации дополнительных общеобразовательных программ является разноуровневость. Под разноуровневостью понимается соблюдение при разработке и реализации программы таких принципов, которые позволяют учитывать разный уровень развития и разную степень освоенности содержания детьми. ДООП предполагает реализацию параллельных процессов освоения содержания программы на его разных уровнях углублённости, доступности и степени сложности, исходя из диагностики и комплекса стартовых возможностей каждого из участников рассматриваемой программы, и это (совместно в вариативности):

- стартовый уровень;
- базовый уровень;
- продвинутый уровень.

Структура ДООП включает:

- комплексы основных характеристик программы и организационно-педагогических условий, включая формы аттестации, имеющие:
- титульный лист,
- направленность,
- пояснительную записку, включающую:
- \* актуальность,<br>\* пелагогическу
- \* педагогическую целесообразность,<br>\* отличительные особенности ЛООП
- \* отличительные особенности ДООП,<br>\* апресатов программы
- адресатов программы,
- \* уровень программы,<br>\* её объем и сроки
- \* её объем и сроки,<br>\* формы обучения
- \* формы обучения,<br>\* пежим занятий
- режим занятий,
- \* особенности организации образовательного процесса,<br>\* иеди и залачи
- \* иели и задачи,<br>\* излендарный и
- \* календарный и учебно-тематический планы,<br>\* солержание и планируемые результаты
- содержание и планируемые результаты,
- \* Условия реализации ДООП,<br>\* мормы аттестании оненочни
- \* формы аттестации, оценочные и методические материалы,
- списки литературы.

Программа разработана в соответствии с Приказом Министерства образования и просвещения Российской Федерации от 09 ноября 2018г. № 196 «О порядке организации и осуществления образовательной деятельности по дополнительным общеобразовательным программам», - программа ежегодно обновляется с учетом развития науки, техники, культуры, экономики, технологий и социальной сферы.

## *1. Направленность ДООП*

ДООП «Компьютерные технологии 2» **по тематическому содержанию** относится к социально-педагогическим программам, затрагивая область организации досуговой деятельности в среде учащихся с целью повышения их общекультурного уровня при осуществлении УВР.

**По функциональному предназначению** данная относится к научно-технической направленности.

**По доминирующим формам организации** социально-культурной деятельности с обучающимися в ходе осуществления учебно-воспитательного процесса образовательную программу, по которой реализуются занятия в кружке «Компьютерные технологии 2», следует считать индивидуально-ориентированной при работе в малых группах. Однако она легко корректируется и трансформируется в соответствии с современными требованиями, предъявляемыми регламентом организации клубных, студийных и прочих самодеятельных обществ.

## *2. Новизна, актуальность и педагогическая целесообразность*

Разработанная на основе опосредованного детскому и подростковому восприятию (психофизическим особенностям) ребенком курса обучения программа позволяет формировать у обучающихся знания, умения и навыки, помогающие в допрофессиональной ориентации и подготовке. При этом квалификационные требования, предъявляемые к кружковцам (ожидаемый результат) в процессе освоения ими образовательной программы, соответствуют оценочным критериям государственного образовательного стандарта в области дополнительного образования детей, что и отслеживается в процессе осуществления различных видов отчетов коллектива кружка (организация выставок, разработка программ, участие в различных районных и областных мероприятиях и фестивалях, в смотрах-конкурсах, и т.д.).

Ведя разговор **о новизне ДООП**, следует особо подчеркнуть, что впервые осуществляется конкретизированное обучение детей, подростков и юношества (далее - ДПиЮ) в ходе их предметного взаимодействия. Сам же процесс детского художественного и технического творчества (далее – ДХиТТ) способствует социализации и инкультурации учащихся, помогая создать необходимые условия для профилактики асоциального поведения в среде ДПиЮ на основах творческой самореализации объекта воздействия, что, в свою очередь, **педагогически оправдано и целесообразно**.

Задействуемые в процессе организации и осуществления образовательной программы принципы обучения (индивидуальность, доступность, преемственность, результативность и т.д.) и дифференцированные средства (оборудование и ТСО), методы и формы реализации учебно-воспитательного процесса наряду с задействованием современных технологий организации образовательной деятельности - помогают наиболее полно раскрыть содержание и направленность образовательной программы. А сам образовательный процесс выстраивается на основах привития обучающемуся ребенку положительной рефлексии. Все занятия с обучающимися в кружке «Компьютерные технологии 2» проводятся индивидуально и, в тоже время, в группе. Это становится возможным, так как все ПК объединены в систему, а компьютер педагога ДО (системного администратора) является сервером. Данное обстоятельство помогает повысить качество УВР при осуществлении занятий в общей группе в несколько раз.

**Актуальность программы** обусловлена тем, что в настоящее время цели и задачи дополнительного образования формируются в соответствии:

- с требованиями, предъявляемыми к персонифицированному дополнительному образованию;
- с социальными, нравственными, историко-культурными и экономическими аспектами государственной политики России.

Законы РФ четко трактуют параметры содержательной направленности развития воспитательно-образовательного процесса во всей его вариативности, освещая, прежде всего, права, интересы и обязанности подрастающего поколения, - это и формирование гражданской позиции выпускников, и расширение их кругозора, и формирование нравственно-волевых качеств. Качественное выполнение социально-культурного государственного заказа в отношении грамотного формирования личности члена общества становится возможным в процессе освоения обучающимися современных технологий.

## *3. Отличительные особенности ДООП*

Досуг - это часть социального времени личности, группы, или даже сообщества, используемая для сохранения, восстановления и развития физического и духовного становления человека, его нравственного и интеллектуального совершенствования. Организация креативного досуга в среде ДПиЮ может оказать действенную помощь в разрешении многих педагогических проблем, так как именно досуг является результатом свободного выбора личностью разнообразных видов деятельности.

Программа разработана в рамках принятой в учреждении образовательной концепции. Основываясь на материалах современной науки, она раскрывает для обучающихся не только дополнительную область знаний, трактуемых предметом «Информатика» (1 год обучения), но дает возможность творческой самореализации в разнообразнейших отраслях современных компьютерных технологий в течение 2 и 3 года обучения. Это:

- создание разработок собственных программ;
- получение возможности приобретения знаний, умений и навыков работы:
- в ИЗО студии,
- в фотолаборатории,
- в разнообразных мультимедийных программах;
- в звукорежиссуре и т.д.

В процессе организации досуга, осуществляемой в рамках обучения по ДООП «Компьютерные технологии 2», учащиеся на практике знакомятся:

- с этапами развития и достижениями современных компьютерных технологий;
- с возможностями их применения в различных областях ДХиТТ.

И все это осуществляется дифференцированно возрастному восприятию ребенка, в соответствии с его личностными качествами и устремлениями в процессе поэтапной реализации блоков взаимосвязанных и углубленных элективных курсов, из которых и состоит, в общем и целом, данная образовательная программа. **Эта особенность реализации программы «Компьютерные технологии 2» и является ее отличительной чертой**, так как отбор ее содержания и структура его педагогической «подачи» воспитанникам производится с акцентированием педагогом наиболее важных социальнопедагогических аспектов в различных областях разделов и подразделов программы. Последовательность же освоения кружковцами содержания образовательной программы в ходе прохождения ими полного цикла обучения можно рассматривать одновременно и как линейную, и как концентрическую, и, даже, как спиральную логику. Таким образом, воспитанник самостоятельно стремится не только грамотно и убедительно решать возникающие творческие задачи, но и начинает осознавать их «поэтапность», что и является характерным «явлением» для реализации данной программы (методы и методические приемы в ходе педагогического воздействия на формируемую личность).

При осуществлении набора в кружок «Компьютерные технологии 2» к будущим обучающимся каких-либо особенных требований не предъявляется – необходимо только собственное стремление ребенка к расширенному изучению современных технологий и согласие его родителей (законных представителей).

Таким же образом выстраивается и взаимодействие кружковцев с социальнокультурными институтами семьи и общественности. Также, обучающиеся воспитанники оказывают действенную помощь в ходе подготовки и осуществления программ, регламентируемых учебным планом МОУ ДО «Ольховский ЦРТДЮ».

Современному обществу необходимы образовательные программы дополнительного образования детей, направленные:

- на создание условий для развития ребенка;
- на развитие мотивации ребенка к познанию и творчеству;
- на обеспечение эмоционального благополучия ребенка;
- на приобщение детей к общечеловеческим ценностям;
- на профилактику асоциального поведения в среде ДПиЮ;
- на создание условий для социального, культурного и профессионального самоопределения, творческой самореализации личности ребенка, ее интеграции в систему мировой и отечественной культур;
- на интеллектуальное и духовное развитие личности ребенка;
- на сохранение и укрепление психического и физического здоровья ребенка;
- на взаимодействие педагога дополнительного образования с социально-культурным институтом семьи.

## *4. Цели и задачи ДООП*

ДООП конструктивно выстроена таким образом, что ее реализация подразумевает **наличие нескольких взаимосвязанных и взаимодополняющих целей**. Основные из них созвучны с регламентом ФЗ «Закон об образовании РФ» и призваны обеспечить (в идеале):

- получение адекватного требованиям мировых стандартов уровня общей и профессиональной культуры;
- интеграцию формируемой личности в национальную и мировую культуру;
- формирование личности как человека и гражданина, интегрированного в современное ему общество и нацеленного на совершенствование этого общества;
- воспитание гражданственности, трудолюбия, уважения к правам и свободам человека, любви к окружающей природе, Родине, семье.

Содержание ДООП содействует развитию взаимопонимания и сотрудничества между учащимися, воспитывая толерантное отношение к людям и народам независимо от их расовой, национальной, этнической, религиозной и социальной принадлежности.

Одной из основных целей также следует считать создание продуктивной внутриучрежденческой культуры – как ключевой переменной интегрирующей, объединяющие усилия педагогов МОУ ДО «Ольховский ЦРТДЮ» и кружковцев в достижении целей, регламентируемых концепцией требований программного обеспечения образовательной деятельности учреждений ДО.

**К основным задачам** ДООП следует отнести:

- формирование практических знаний, умений и навыков, развивающих индивидуальные способности в процессе целенаправленного формирования их личности;
- социализацию и инкультурацию в ходе реализации программы курсов обучения;
- самореализацию творческих потенций в различных областях компьютерных технологий;
- адаптацию к требованиям современных образовательных концепций, обуславливаемых модернизацией общества и регламентом требований МОиН РФ к организации УВР;
- реализацию коммуникативной, информационно-просветительской, культуротворческой, рекреативно-оздоровительной, ценностно-ориентированной, и прочих функций (в симбиозе) социально-культурной деятельности;
- воспитание и развитие культуры общения в среде ДПиЮ в ходе предметного взаимодействия;
- коррекцию (при необходимости) ведущих индивидуально-личностных свойств личности, существенно влияющих на стиль поведения, деятельности и общения;
- организацию профилактики асоциального поведения и зависимых состояний.

И если вышепоименованные цели ДООП в своей взаимосвязи предполагают обоснованную регламентацию осуществления процесса воспитания, образования и развития обучающихся воспитанников, то ее задачи помогают в определении промежуточных (этапных) результатов в процессе ее реализации. Это позволяет осуществлять обеспечение своевременного контроля качественных изменений, происходящих в ходе формирования личности ребенка, что и отслеживается в категории «ожидаемый результат», подводящей итоги годового цикла занятий, реализуемых в соответствии с тематическим планированием кружкового обучения и в соответствии с содержательной направленностью реализуемого курса обучения.

## *5. Возраст детей, участвующих в реализации данной ДООП*

**Возраст учащихся**, участвующих в реализации ДООП: от 10 до 18 лет. Ребенок этого возраста способен на сознательном уровне выполнять предлагаемые педагогом задания и результативно решать поставленные перед ними задачи, так как в данной образовательной программе учитываются этапы присвоения культуры формирующейся личностью ребенка, находящегося в ситуации культурного выбора, – в прямой взаимосвязи с организацией процесса УВР в ходе осуществления ДХиТТ.

## *6. Сроки реализации ДООП*

**Сроки реализации** программы предполагают поэтапную и целенаправленную социализацию и инкультурацию учащихся на основе реализации курса обучения по ДООП «Компьютерные технологии 2», примерно:

- в течение первых двух лет занятий предусматривается обучение в соответствии с разработанным календарно-тематическим планированием и на основе индивидуальных занятий в группе - базовая часть (6 учебных часов в неделю - 2 дня по 3 часа);
- в период 3 года обучения кружковцы проходят обучение дифференцированно уже полученным знаниям, умениям и творческим навыкам – в прямом соответствии с устремлениями и особенностями личностного развития. На этом этапе ведется активная допрофессиональная ориентация, и учебно-воспитательный процесс осуществляется на основе организации индивидуальных занятий в группе и по индивидуально составленному графику (расписанию), - но не более 6 учебных часов в неделю.

## *7. Формы и режим занятий*

**Формы занятий** по ДООП «Компьютерные технологии 2» определяются:

- особенностями изучаемого материала;
- количеством детей, находящихся на учебных занятиях;
- применяемыми средствами обучения (техническими средствами обеспечения в том числе);
- местом и временем осуществления занятий;
- $\bullet$   $M$  T.I.,  $\overline{\phantom{a}}$
- то есть, задействуются в соответствии:
- **с количеством детей, находящихся на учебном занятии:**
- коллективные формы (фронтальная работа педагога сразу со всей группой в едином темпе и с общими задачами при работе над созданием развернутой программы отчета или какого-либо культурно-досугового мероприятия – далее КДМ),
- групповые формы (плановые мероприятия МОУ ДО «Ольховский ЦРТДЮ», отдела по образованию, различные КДМ и т.д.),
- индивидуальные формы (участие в фестивалях, смотрах-конкурсах и т.д.);
- **с особенностями коммуникативного взаимодействия педагога и детей:**
- **-** реализация теоретической части образовательной программы (лекция, семинар, лабораторная работа, конференция и пр.),
- **-** реализация практической части образовательной программы (практикум, экскурсия, конкурс, фестиваль и т.д.);
- **с дидактической целью:**
- **-** реализация теоретической части образовательной программы (вводное занятие, занятие по углублению знаний, занятие по систематизации и обобщению знаний, занятие по контролю знаний, и т.д.),
- **-** реализация практической части образовательной программы (вводное занятие по ОТ, ТБ, ПБ, ПДД, АТЗ практическое занятие, занятие по углублению практических знаний, умений и навыков, занятие по контролю практических знаний, умений и навыков, и т.д.),
- **-** комбинированные формы занятий при наличии необходимости одновременного изложения организационной, теоретической и практической части в ходе занятия.

То есть, программа «Компьютерные технологии 2» предполагает применение всех форм учебных занятий, регламентируемых МОиН РФ к реализации в ОУ дополнительного образования детей.

Режим занятий соответствует требованиям СанПиН, предъявляемым к ОУ ДО. Требования законодательства соблюдены при создании общеобразовательной программы, - это: наполняемость кружка, длительность занятий, соответствие условий организации образовательного процесса требованиям санитарно-эпидемиологических правил и норм, соблюдение правил и норм ОТ, правил ТБ, ПБ, АТЗ и т.д.

## *8. Ожидаемые результаты*

Условия организации и осуществления обучения кружковцев по ДООП «Компьютерные технологии 2» позволяют задействовать в ходе ее реализации различные формы, методы и средства контроля промежуточных и конечных результатов осуществляемого учебно-воспитательного процесса. По завершению реализации трехлетнего курса обучения предполагается получение следующих ожидаемых результатов:

- расширение общего кругозора;
- повышение интереса к разновидностям ДХиТТ в процессе их творческой самореализации и в ходе предметного взаимодействия;
- получение дополнительных знаний, умений и навыков по предметам, не входящим в курс школьного обучения;
- получение практических предметных знаний, умений и навыков с целью предварительного самоопределения ребенка в процессе допрофессиональной ориентации;
- развитие индивидуальных творческих способностей в ходе его социализации и инкультурации - на основах предоставления всем равных стартовых возможностей;
- творческая самореализация на основе практического применения знаний, умений и навыков по задействованию современных технологий в ходе организации взаимодействия с социально-культурными институтами семьи и общественности;
- повышение творческой активности на основе участия в реализации программ массовых мероприятий, регламентируемых МОиН РФ (районный и региональный уровни);
- привлечение к осознанной деятельности по организации досуга ДПиЮ села и района на основе практического применения ими полученных теоретико-практических знаний, умений и навыков - с целью пропаганды здорового образа жизни и ДХиТТ;
- организация процесса творческого взаимодействия социально-культурными институтами общественности и семьи;
- совершенствование индивидуальных способностей в процессе получения ими знаний, умений и навыков - допрофессиональный уровень личностной подготовки для поступления в ВУЗ (СУЗ) по избранной специальности.

### *9. Формы подведения итогов реализации ДООП*

**Формы и методы подведения итогов** реализации программы (результатов освоения программы воспитанниками) многочисленны, это:

- метод наблюдения;
- методика изучения личности и коллектива в процессе предметного взаимодействия (процесс обучения);
- тестирование;
- анкетирование и интервьюирование;
- беседы и дискуссии;
- игры;
- тренинги и упражнения-активаторы;
- техника работы на ПК;
- $\bullet$  и пр.

Разработка индивидуальных проектов в ходе осуществления УВР по образовательной программе «Компьютерные технологии 2» также помогает изучить степень сформированности индивидуально-личностных качеств детей, включая их специфические проявления:

- в особенностях деятельности;
- в поведении;
- в общении;
- в выражении характерных для предметного творческого взаимодействия в эмоциональных состояниях.

# **УЧЕБНО-ТЕМАТИЧЕСКИЙ ПЛАН**

## **по ДООП «Компьютерные технологии 2»**

первый год обучения -216 учебных часов

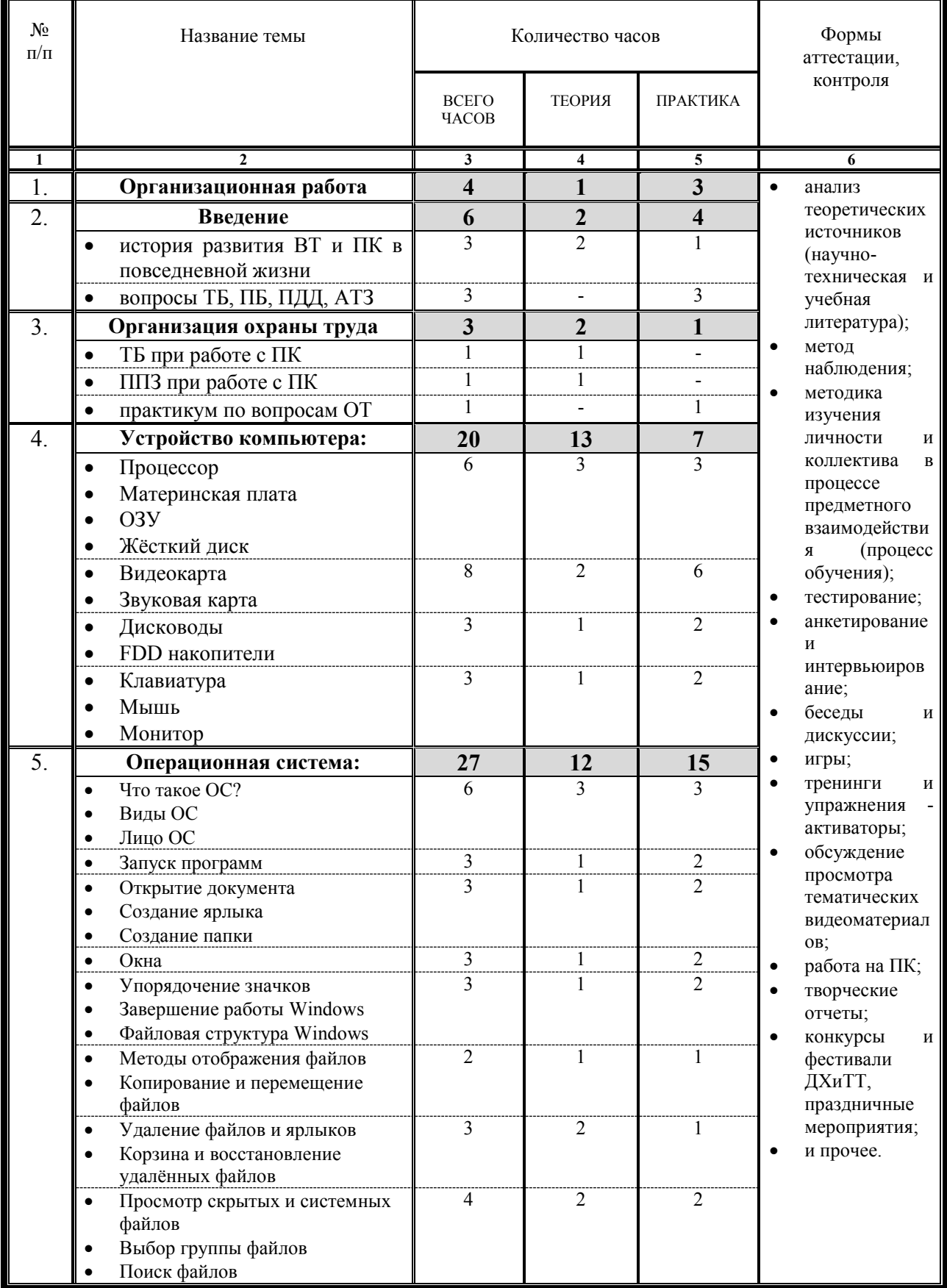

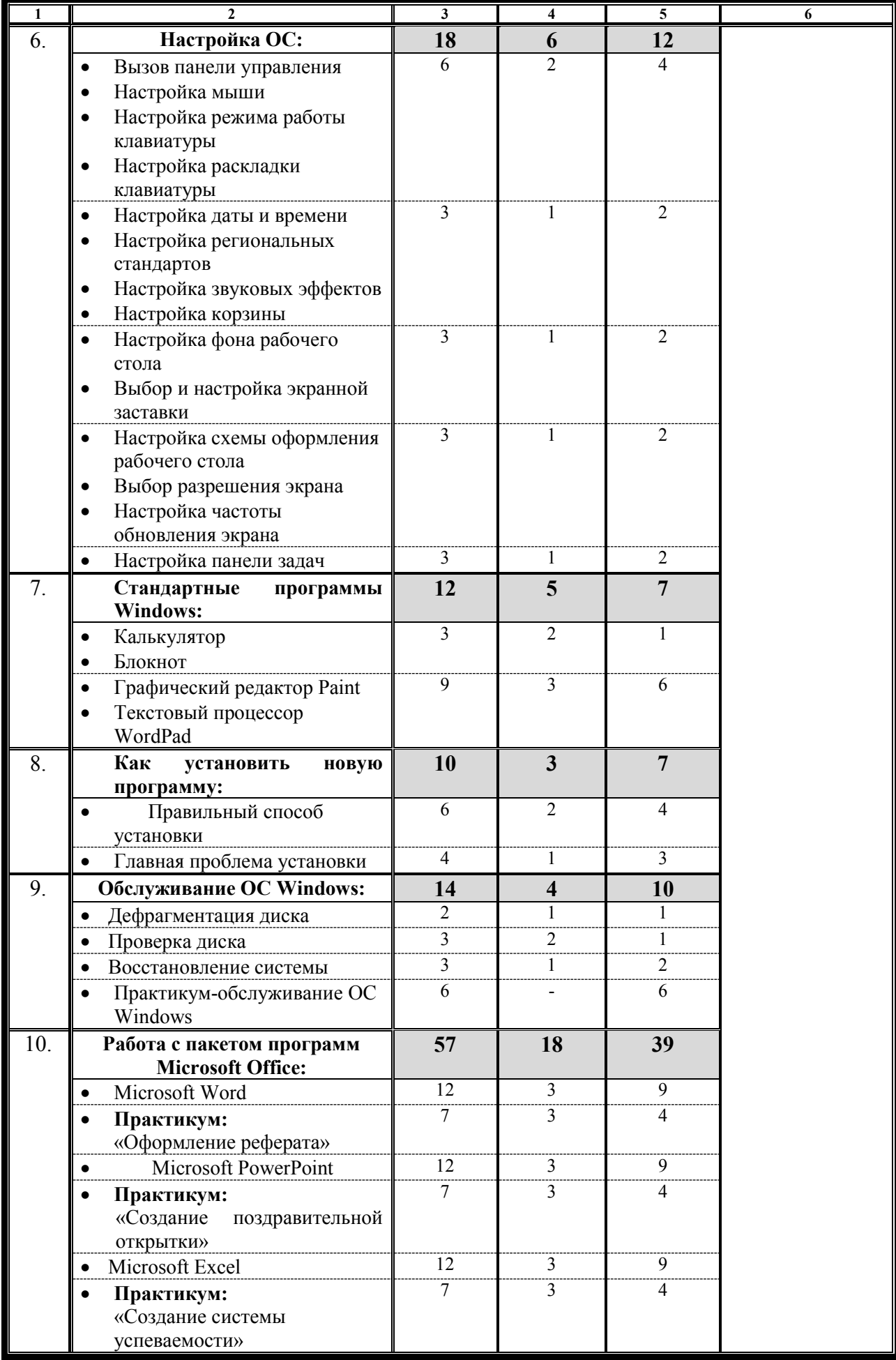

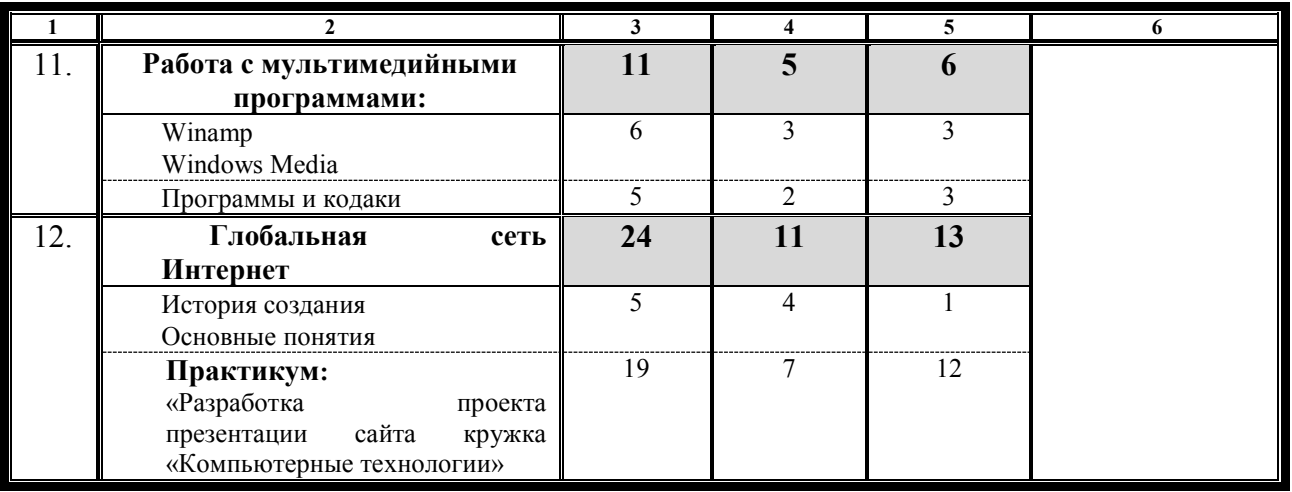

## СОДЕРЖАНИЕ КУРСА

## первого года обучения по ДООП «Компьютерные технологии 2»

## **Тема 1. Организационная работа**

- 1.1. Вводное занятие (в общей группе) предполагает:
- проведение инструктажей по вопросам ТБ, ПБ, ПДД и АТЗ;
- рассмотрение целей и задач курса первого года обучения по ДООП «Компьютерные технологии 2»;
- вводное занятие предполагают краткое ознакомление обучаемого контингента воспитанников с направленностью и содержанием предстоящих учебных занятий путем краткого описания тем, предполагаемых к изучению;
- в ходе ознакомительной лекции-беседы с целью усиления наглядности подачи основного материала задействуются технические средства обеспечения и показ различных видеоматериалов по предполагаемым темам учебных занятий.

### **Тема 2. Введение**

- 2.1. История развития вычислительной техники, для чего обычно используют ПК (комбинированное занятие в общей группе):
- за рубежом;
- в нашей стране.
- 2.2. Современные достижения человечества в вычислительной технике (занятие в общей группе).

### **Тема 3. Организация охраны труда**

- 3.1. ТБ при работе с ПК (занятие в общей группе):
- инструктаж по вопросам обеспечения выполнения кружковцами правил ТБ при работе с электроприборами;
- инструктаж по вопросам обеспечения выполнения кружковцами правил ТБ при работе с ПК.
- 3.2. ППЗ при работе с ПК (занятие в общей группе):
- инструктаж по вопросам обеспечения выполнения кружковцами правил ППЗ при работе с электроприборами;
- инструктаж по вопросам обеспечения выполнения кружковцами правил ППЗ при работе с ПК.
- инструктаж по вопросам обеспечения выполнения кружковцами действий по полной общей эвакуации из учебного класса и здания ОУ в случае необходимости.
- 3.3. Опрос-беседа с кружковцами по вопросам, касающимися ОТ при реализации процесса УВР (занятие в общей группе).

### **Тема 4. Устройство компьютера и периферийные блоки**

- 4.1. Корпус системного блока (комбинированное занятие в общей группе):
- форм-фактор;
- внешний вид;
- размер корпуса;
- оформление передней панели;
- блок питания.
- 4.2. Процессор (комбинированное занятие в общей группе):
- внешний вид;
- общее устройство:
- разрядность,
- частота.
- поколение,
- кэш-память;
- материнская плата:
- чипсет,
- что такое BIOS,
- шины материнской платы,
- интерфейсы.
- ОЗУ быстродействие системы;
- жесткий диск HDD.
- 4.3. Назначение видеокарты и звуковой карт и их номиналы (комбинированное занятие в общей группе):
- видеокарта:
- видеопамять,
- частота обновления экрана,
- графические ускорители;
- звуковая карта.
- 4.4. Дисководы и FDD накопители (комбинированное занятие в общей группе):
- CD-ROM.:
- CD-RW;
- DVD-RW:
- FDD накопитель на гибких дисках.
- 4.5. Клавиатура, мышь, монитор (комбинированное занятие в общей группе).
- работа на ПК с помощью клавиатуры;
- работа на ПК с помощью клавиатуры;
- монитор:
- настройка монитора:
- виды мониторов,
- безопасность монитора.

## **Тема 5. Операционная система**

- 5.1. Что такое ОС (комбинированное занятие в общей группе):
- виды ОС;
- $\bullet$  «лино» ОС:
- значки,
- папки,
- файлы,
- окна,
- панель задач,
- рабочий стол,
- главное меню.
- 5.2. Запуск программ (комбинированное занятие в общей группе).
- 5.3. Работа с документами (комбинированное занятие в общей группе):
- открытие документа;
- создание ярлыка программы или документа на рабочем столе;
- создание отдельной папки и блока документов.
- 5.4. Рабочие окна (комбинированное занятие в общей группе):
- создание отдельного окна;
- создание и расположение блока из рабочих окон:
- размещение,
- сворачивание,
- закрытие,
- переключение.

## 5.5. Windows (комбинированное занятие в общей группе):

- упорядочение значков
- завершение работы Windows;
- файловая структура Windows.
- методы отображения файлов;
- копирование и перемещение файлов;
- удаление файлов и ярлыков.
- корзина и восстановление удалённых файлов;
- просмотр скрытых и системных файлов;
- выбор группы файлов;
- поиск файлов.
- 5.6. Работа с отдельными файлами (комбинированное занятие в общей группе):
- упорядочение значков;
- завершение работы системы Windows;
- файловая структура Windows;
- удаление файлов и ярлыков;
- корзина и восстановление удалённых файлов;
- просмотр скрытых и системных файлов;
- выбор группы файлов;
- поиск файлов;
- методы отображения файлов;
- копирование и перемещение файлов.
- 5.7. Работа с корзиной (комбинированное занятие в общей группе):
- удаление файлов и ярлыков;
- корзина и восстановление удалённых файлов.
- 5.8. Системные файлы (комбинированное занятие в общей группе):
- просмотр скрытых и системных файлов;
- выбор группы файлов;
- поиск файлов.

## **Тема 6. Настройка ОС**

- 6.1. Простейшие настройки ПК (комбинированное занятие в общей группе):
- вызов панели управления;
- настройка мыши и скорости перемещения указателя;
- настройка режима работы клавиатуры;
- настройка раскладки клавиатуры.
- настройка даты и времени;
- настройка региональных стандартов;
- настройка звуковых эффектов;
- настройка корзины;
- настройка фона рабочего стола;
- выбор и настройка экранной заставки;
- настройка схемы оформления рабочего стола;
- выбор разрешения экрана и цветового разрешения;
- настройка частоты обновления экрана;
- настройка панели задач.
- 6.2. Сложные настройки и основные стандартные программы (комбинированное занятие в общей группе):
- калькулятор;
- блокнот;
- графический редактор Paint;
- текстовой процессор WordPad;
- настройка даты и времени;
- настройка региональных стандартов;
- настройка звуковых эффектов;
- настройка корзины.
- 6.3. Настройка рабочего стола (комбинированное занятие в общей группе):
- настройка фона рабочего стола;
- выбор и настройка экранной заставки.
- 6.4. Схема оформления рабочего стола (комбинированное занятие в общей группе):
- выбор разрешения экрана;
- настройка частоты обновления экрана.
- 6.5. Настройка панели задач (комбинированное занятие в общей группе).

## **Тема 7. Обслуживание ОС Windows**

- 7.1. Дефрагментация диска (комбинированное занятие в общей группе).
- 7.2. Проверка диска (комбинированное занятие в общей группе).
- 7.3. Восстановление системы <u>(комбинированное занятие в общей группе)</u>.<br>7.4. Практикум-обслуживание ОС Windows (комбинированное занят
- 7.4. Практикум-обслуживание ОС Windows (комбинированное занятие в общей группе).

## **Тема 8. Установка новой программы**

- 8.1. Правильный способ установки (комбинированное занятие в общей группе).
- 8.2. Главная проблема установки программ (комбинированное занятие в общей группе).

## **Тема 9. Обслуживание ОС Windows**

- 9.1. Дефрагментация диска (комбинированное занятие в общей группе).
- 9.2. Проверка диска (комбинированное занятие в общей группе).
- 9.3. Восстановление системы (комбинированное занятие в общей группе).
- 9.4. Практикум-обслуживание ОС Windows (занятие в общей группе).

## **Тема 10. Работа с пакетом программ Microsoft Office**

- 10.1. Microsoft Word (комбинированное занятие в общей группе).
- 10.2. Практикум «Оформление реферата» (комбинированное занятие в общей группе).
- 10.3. Microsoft PowerPoint (комбинированное занятие в общей группе).
- 10.4. Практикум «Создание поздравительной открытки» (комбинированное занятие в общей группе).
- 10.5. Microsoft Excel (комбинированное занятие в общей группе).
- 10.6. Практикум «Создание системы успеваемости» (комбинированное занятие в общей группе).

## **Тема 11. Работа с мультимедийными программами**

- 11.1. Winamp (комбинированное занятие в общей группе).
- 11.2. Windows Media (комбинированное занятие в общей группе).
- 11.3. Программные кодаки (комбинированное занятие в общей группе):
- поиск кодаков;
- подбор кодаков;
- установка и замена кодаков.

## **Тема 12. Глобальная сеть Интернет**

- 12.1. История создания Интернета (комбинированное занятие в общей группе).
- 12.2. Свойства и особенности Интернета (комбинированное занятие в общей группе).
- 12.3. Основные понятия (комбинированное занятие в общей группе).
- 12.4. Практикум «Разработка проекта презентации сайта кружка «Компьютерные технологии» (комбинированное занятие в общей группе):
- определение основных составляющих (проблематики и идеи) сайта;
- возможный дизайн сайта эскизные проработки;
- подготовка проекта презентации.

### **Ожидаемый результат**

По окончании первого года обучения кружковцы должны знать:

- историю развития средств ВТ,
- устройство компьютера,
- периферийные устройства,
- операционную систему, её виды,
- иметь общее представление о глобальной сети Интернет (история создания, зачем нужен, основные понятия),

уметь:

- самостоятельно производить настройку ОС,
- работать с её стандартными программами (Paint, WordPad, блокнот, калькулятор),
- правильно устанавливать и удалять программы,
- устанавливать новые устройства,
- производить обслуживание ОС (дефрагментация, проверка диска, восстановление системы),

получить навыки:

- самостоятельной работы с пакетом офисных программ Microsoft Office (Word, Excel, Power Point),
- самостоятельной работы с мультимедийными программами (Winamp, Windows Media).

Процесс занятий первого года обучения воспитанников по ДООП «Компьютерные технологии 2» также предполагает получение следующих ожидаемых результатов:

- расширение общего кругозора и развитие индивидуальных творческих способностей в процессе освоения технологиями при работе с ПК;
- получение умений и навыков творческого общения в процессе предметного взаимодействия в группе.

## **УЧЕБНО-ТЕМАТИЧЕСКИЙ ПЛАН по ДООП «Компьютерные технологии 2»**

второй год обучения - 216 учебных часов

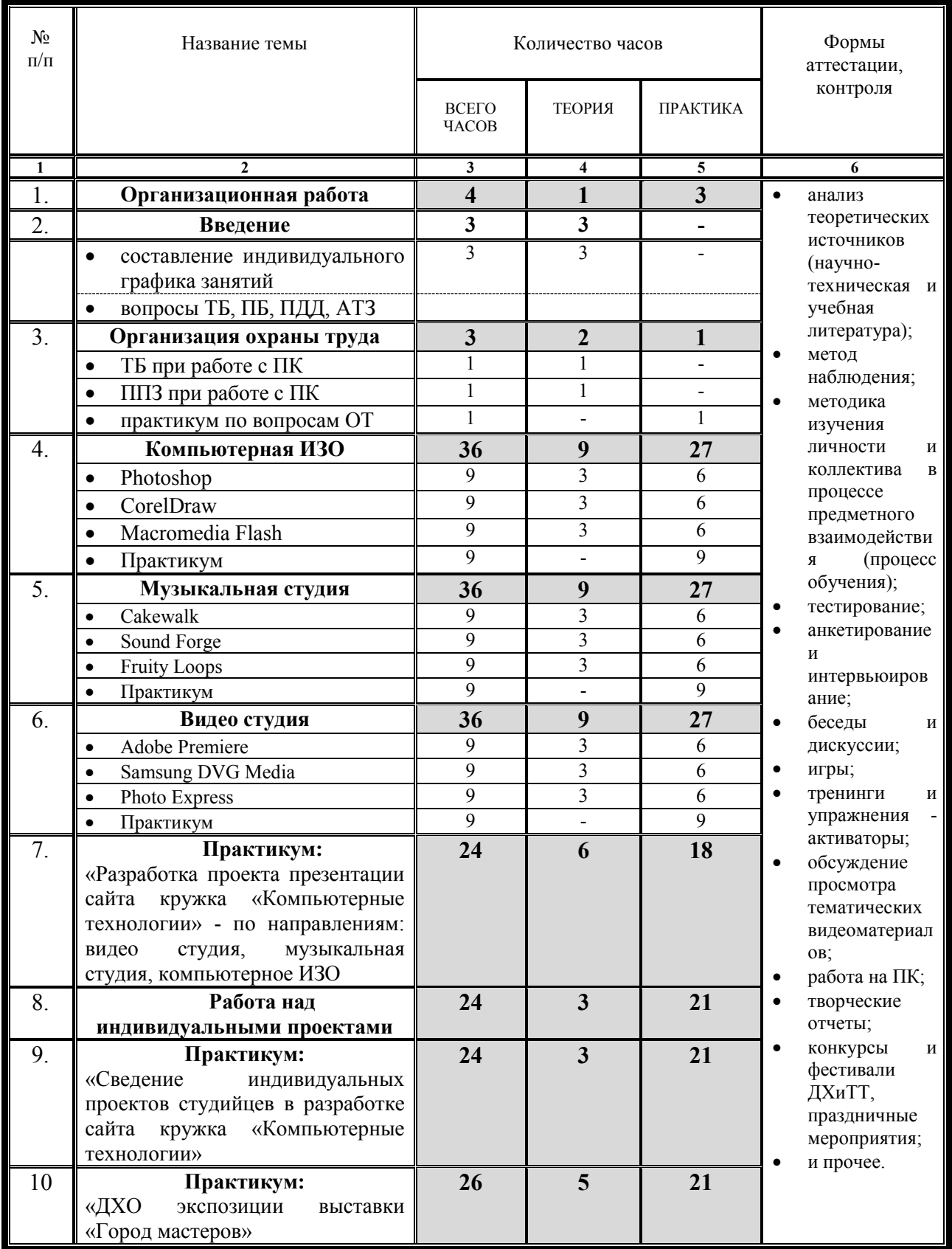

## **СОДЕРЖАНИЕ КУРСА**

## второго года обучения по ДООП «Компьютерные технологии 2»

## **Тема 1. Организационная работа**

- 1.1. Вводное занятие (в общей группе) предполагает:
- проведение инструктажей по вопросам ТБ, ПБ, ПДД и АТЗ;
- рассмотрение целей и задач курса первого года обучения по ДООП «Компьютерные технологии 2»;
- вводное занятие предполагают краткое ознакомление обучаемого контингента воспитанников с направленностью и содержанием предстоящих учебных занятий путем краткого описания тем, предполагаемых к изучению;
- в ходе ознакомительной лекции-беседы с целью усиления наглядности подачи основного материала задействуются технические средства обеспечения и показ различных видеоматериалов по предполагаемым темам учебных занятий.

### **Тема 2. Введение**

- 2.1. Составление индивидуального графика занятий при помощи ПК (занятие в общей группе):
- при работе над индивидуальным проектом;
- при участии в групповой проектной разработке.

### **Тема 3. Организация охраны труда**

- 3.1. ТБ при работе с ПК (занятие в общей группе):
- инструктаж по вопросам обеспечения выполнения кружковцами правил ТБ при работе с электроприборами;
- инструктаж по вопросам обеспечения выполнения кружковцами правил ТБ при работе с ПК.
- 3.2. ППЗ при работе с ПК (занятие в общей группе):
- инструктаж по вопросам обеспечения выполнения кружковцами правил ППЗ при работе с электроприборами;
- инструктаж по вопросам обеспечения выполнения кружковцами правил ППЗ при работе с ПК.
- инструктаж по вопросам обеспечения выполнения кружковцами действий по полной общей эвакуации из учебного класса и здания ОУ в случае необходимости.
- 3.3. Опрос-беседа с кружковцами по вопросам, касающимися ОТ при реализации процесса УВР (занятие в общей группе).

## **Тема 4. Компьютерная ИЗО**

- 4.1. Photoshop (комбинированное занятие в общей группе):
- изучение особенностей работы с программой;
- графический редактор программы.
- 4.2. Corel Draw (комбинированное занятие в общей группе):
- изучение особенностей работы с программой;
- особенности использования программы в изобразительном искусстве.
- 4.3. Macromedia Flash (комбинированное занятие в общей группе):
- изучение особенностей работы с программой;
- особенности использования программы в изобразительном искусстве.
- 4.4. Практикум (занятие в общей группе):
- самостоятельная работа с рассмотренными программами;
- Photoshop особенности использования программы в изобразительном искусстве.

## **Тема 5. Музыкальная студия**

- 5.1. Cakewalk (комбинированное занятие в общей группе):
- изучение особенностей работы с программой;
- музыкальный редактор программы и его возможности.
- 5.2. Sound Forge (комбинированное занятие в общей группе):
- изучение особенностей работы с программой;
- музыкальный редактор программы и его возможности;
- особенности использования музыкального редактора программы;
- 5.3. Fruity Loops (комбинированное занятие в общей группе):
- изучение особенностей работы с программой;
- особенности использования музыкального редактора программы.
- 5.4. Практикум (занятие в общей группе):
- самостоятельная работа с рассмотренными программами;
- Sound Forge особенности использования в процессе самостоятельной обработки кружковцами музыкальных произведений.

## **Тема 6. Видео студия**

- 6.1. Adobe Premiere (комбинированное занятие в общей группе):
- изучение особенностей работы с программой;
- редактор программы и его возможности.
- 6.2. Samsung DVG Media (комбинированное занятие в общей группе):
- изучение особенностей работы с программой;
- редактор программы и его возможности.
- 6.3. Photo Express (комбинированное занятие в общей группе):
- изучение особенностей работы с программой;
- редактор программы и его возможности.
- 6.4. Практикум:
- изучение особенностей работы с программой Photo Express;
- особенности использования программы в процессе самостоятельной обработки кружковцами музыкальных фотографий.

## **Тема 7. Практикум**

- 7.1. Детальная разработка проекта презентации сайта кружка «Компьютерные технологии» по направлениям (комбинированное занятие в общей группе):
- видео студия;
- музыкальная студия;
- компьютерная графика и ИЗО.
- 7.2. Подготовка эскиза (на ПК) проектной разработки с целью демонстрации на районной выставке ДХиТТ «Город мастеров» (комбинированное занятие в общей группе).

## **Тема 8. Индивидуальный проект**

- 8.1. Работа над изучением особенностей создания индивидуальной проектной разработки (сайт кружка «Компьютерные технологии») с применением ПК (комбинированное занятие в общей группе).
- 8.2. Практикум (комбинированное занятие в общей группе):
- создание кружковцем индивидуальной проектной разработки с применением ПК;
- защита проекта на занятиях кружка.

## **Тема 9. Практикум**

- 9.1. Самостоятельная работа по практическому сведению индивидуальных проектов (сайт кружка «Компьютерные технологии») в один общий (комбинированное занятие в общей группе).
- 9.2. Подготовка общего проекта к экспонированию на районной выставке ДХиТТ «Город мастеров» (комбинированное занятие в общей группе).

## **Тема 10. Практикум**

- 10.1. Декоративно-художественное оформление обучающимися экспозиции кружка «Компьютерные технологии» в районной выставке «Город мастеров» (комбинированное занятие в общей группе):
- шрифтоведение и ПК;
- композиционное построение экспозиции;
- цветовое решение проектной разработки;
- 10.2. Оформление экспозиции в соответствии с проектом (эскизом) (комбинированное занятие в общей группе).

### **Ожидаемый результат:**

По окончании второго года обучения обучающиеся должны знать:

- приемы, методы, формы и основные этапы индивидуальной работы над созданием проекта с применением компьютерных технологий;
- приемы, методы и формы работы в группе над созданием группового проекта с применением компьютерных технологий,
- уметь использовать основные стандартные компьютерные программы, задействуемые при обработке:
- звука,
- музыки,
- видеоматериалов,
- художественной анимации;
- работать над общим проектом в группе, используя индивидуальные навыки и знания, полученные на занятиях в кружке «Компьютерные технологии 2»,
- получить навыки самостоятельного применения основного программного обеспечения:
- при работе в общей группе в процессе создания какого-либо совместного проекта,
- при создании разработки индивидуального проекта;
- работать в сети Интернет с целью создания проектной разработки презентации сайта кружка «Компьютерные технологии 2», подготавливаемым к участию в отчётной выставке «Город мастеров» в МОУ ДО «Ольховский ЦРТДЮ»;
- применения ПК при декоративно-художественном оформлении проектных разработок.

Процесс занятий второго года обучения кружковцев по ДООП «Компьютерные технологии 2» также предполагает получение следующих ожидаемых результатов:

- дальнейшее осуществление процесса расширения кругозора;
- развитие индивидуальных творческих способностей в процессе предметного освоения программы на основе индивидуальной специализации в какой-либо из областей, предусматривающих использование современных технологий;
- организацию педагогом практического применения воспитанниками полученных знаний, умений и навыков с целью:
- расширения кругозора, пропаганда ДХиТТ здорового образа жизни,
- организации взаимодействия с социально-культурными институтами семьи и общественности.

## **УЧЕБНО-ТЕМАТИЧЕСКИЙ ПЛАН по ДООП «Компьютерные технологии 2»**

третий год обучения - 216 учебных часов

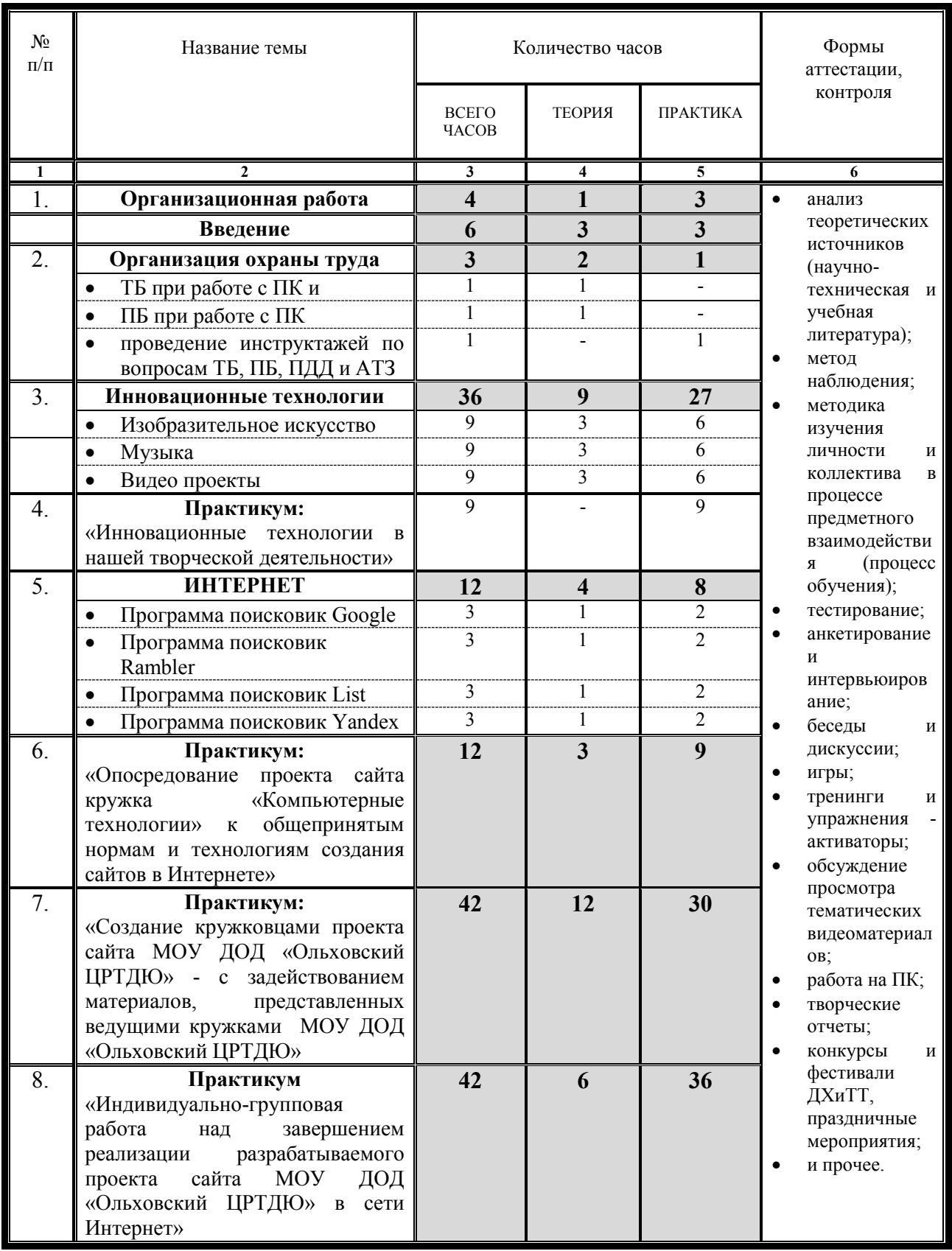

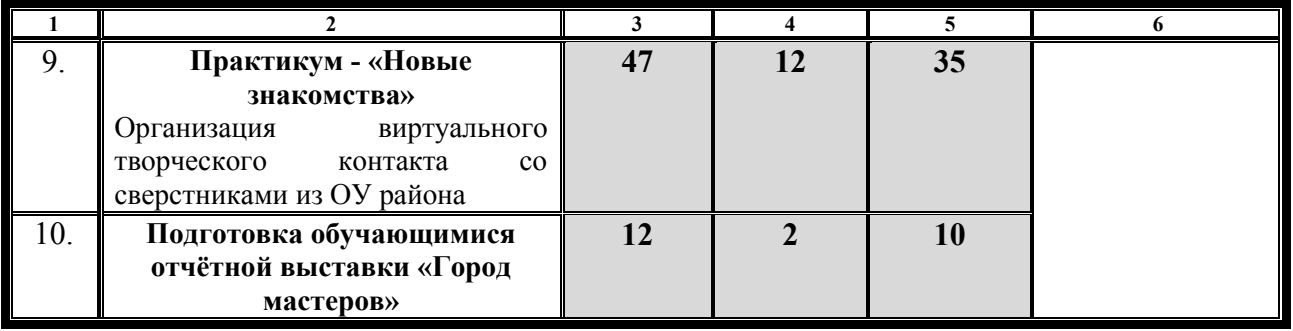

## **СОДЕРЖАНИЕ КУРСА**

третьего года обучения по ДООП «Компьютерные технологии 2»:

## **Тема 1. Организационная работа**

- 1.1. Организационное занятие (в общей группе) предполагает:
- 1.2. Проведение инструктажей по вопросам ТБ, ПБ, ПДД и АТЗ;
- 1.3. Вводное занятие (в общей группе).
- вводное занятие предполагают краткое ознакомление обучаемого контингента воспитанников с направленностью и содержанием предстоящих учебных занятий путем краткого описания тем, предполагаемых к изучению.
- в ходе ознакомительной лекции-беседы с целью усиления наглядности подачи основного материала задействуются технические средства обеспечения и показ различных видеоматериалов по предполагаемым темам учебных занятий.

## **Тема 2. Введение**

- 2.1. Составление индивидуального графика занятий кружковцев (комбинированное занятие в общей группе).
- 2.2. Посторенние пройденного материала (комбинированное занятие в общей группе).

### **Тема 3. Организация охраны труда**

- 3.1. ТБ при работе с ПК (занятие в общей группе):
- инструктаж по вопросам обеспечения выполнения кружковцами правил ТБ при работе с электроприборами;
- инструктаж по вопросам обеспечения выполнения кружковцами правил ТБ при работе с ПК.
- 3.2. ППЗ при работе с ПК (занятие в общей группе):
- инструктаж по вопросам обеспечения выполнения кружковцами правил ППЗ при работе с электроприборами;
- инструктаж по вопросам обеспечения выполнения кружковцами правил ППЗ при работе с ПК.
- инструктаж по вопросам обеспечения выполнения кружковцами действий по полной общей эвакуации из учебного класса и здания ОУ в случае необходимости.
- 3.3. Опрос-беседа с кружковцами по вопросам, касающимися ОТ при реализации процесса УВР (занятие в общей группе).

### **Тема 4. Инновационные технологии**

- 4.1. Изобразительное искусство (комбинированное занятие в общей группе)**.**
- 4.2. Музыка (комбинированное занятие в общей группе)**.**
- 4.3. Видео и мультимедиа (комбинированное занятие в общей группе).
- 4.4. Практикум (занятие в общей группе):
- задействование инновационных технологий в творческой деятельности;
- работа над проектом викторины для учащихся ОУ района с применением ПК.

## **Тема 5. Интернет**

- 5.1. Современные особенности программы-поисковика Google (комбинированное занятие в общей группе).
- 5.2. Современные особенности программы-поисковика Rambler (комбинированное занятие в общей группе).
- 5.3. Современные особенности программы-поисковика List (комбинированное занятие в общей группе).

5.4. Современные особенности программы-поисковика Yandex (комбинированное занятие в общей группе).

## **Тема 6. Практикум**

- 6.1. Виртуальное опосредование индивидуальных мини-проектов кружковцев (сайт «Компьютерные технологии») к общепринятым нормам и технологиям создания сайтов в Интернете (комбинированное занятие в общей группе).
- 6.2. Виртуальное опосредование проекта (сайт «Компьютерные технологии») к общепринятым нормам и технологиям создания сайтов в Интернете» при работе в группе (комбинированное занятие в общей группе).

## **Тема 7. Практикум**

- 7.1. Создание кружковцами индивидуальных разработок проектов персональных страниц кружковцев «Компьютерные технологии» на проекте сайта МОУ ДО «Ольховский ЦРТДЮ» (комбинированное занятие в общей группе).
- 7.2. Участие кружковцев в реализации программы общего проекта сайта МОУ ДО «Ольховский ЦРТДЮ» - с задействованием подготовленных материалов, представленных кружками МОУ ДО «Ольховский ЦРТДЮ» (комбинированное занятие в общей группе).

## **Тема 8. Практикум**

- 8.1. Индивидуальная работа кружковцев над реализацией программы разрабатываемого общего проекта сайта МОУ ДО «Ольховский ЦРТДЮ» в Интернете (комбинированное занятие в общей группе).
- 8.2. Групповая работа кружковцев над реализацией программы разрабатываемого общего проекта сайта МОУ ДО «Ольховский ЦРТДЮ» в Интернете (комбинированное занятие в общей группе).

## **Тема 9. Практикум «Новые знакомства»**

- 9.1. Участие кружковцев в реализации программы общей проектной разработки виртуального творческого контакта со сверстниками из ОУ района (комбинированное занятие в общей группе):
- создание проектной разработки;
- обсуждение разработки со сверстниками из ОУ района;
- 9.2. Разработка ДХО и музыкального оформления проекта как районного культурнодосугового мероприятия (комбинированное занятие в общей группе).

### **Тема 10. «Городу мастеров – новые проекты»**

10.1. Подготовка учащимися кружковцами экспозиции в районной отчётной выставке «Город мастеров» с применением современных компьютерных технологий (комбинированное занятие в общей группе).

## **Ожидаемый результат:**

По окончании третьего года обучения обучающиеся должны знать:

- теорию методологии практической разработки индивидуальных проектов на базе основных стандартных компьютерных программ и программ сети Интернет, задействуемых при обработке звука, музыки, видеоматериалов и художественной анимации;
- теорию методологии практической разработки групповых проектов на базе основных стандартных компьютерных программ и программ сети Интернет, задействуемых при обработке звука, музыки, видеоматериалов и художественной анимации,

уметь:

- разрабатывать и создавать технологии применения компьютерных программ и программ сети Интернет, задействуемых:
- при обработке звука, музыки, видеоматериалов и художественной анимации,
- при создании различных презентаций на основе компьютерных технологий,
- применять на практике:
- знания, умения и навыки, полученные в ходе освоения курса обучения по ДООП «Компьютерные технологии 2», в работе по организации КДД с ДПиЮ села и района и социально-культурными институтами семьи и общественности;
- знания, умения и навыки, осознано участвуя в пропаганде среди ДПиЮ села и района:
- здорового образа жизни,
- достижений человеческой цивилизации в области развития современных технологий с целью их предметного использования в повседневной жизни.

Процесс занятий третьего года обучения по ДООП «Компьютерные технологии 2» также предполагает получение следующих ожидаемых результатов:

- определение кружковцами необходимости дальнейшего индивидуального обучения в процессе занятий в кружке «Компьютерные технологии» с целью:
- продолжения совершенствования индивидуальных способностей в процессе получения знаний, умений и навыков на уровне допрофессиональной подготовки,
- личностной подготовки для поступления в ВУЗ (СУЗ) по избранной специальности, предполагающей задействование в процессе обучения современных технологий;
- осознанное участие ребенка в СКД, ведущейся ОУ села и района в отношении социально-культурных институтов семьи и общественности;
- организация практического применения воспитанниками полученных знаний, умений и навыков с целью:
- расширения кругозора ДПиЮ школьников, обучающихся в ОУ села и района,
- пропаганды ДХиТТ среди ДПиЮ села и района посредством задействования современных компьютерных технологий.

## **ИНФОРМАЦИОННОЕ ОБЕСПЕЧЕНИЕ ПРОГРАММЫ**

Основная литература

- 1. «Практическая информатика», С.Симонович, Г.Евсеев.
- 2. «Вы купили компьютер», С.Симонович, В.Мураховский.
- 3. Компьютерный еженедельник «Компьютера» №44 2000г.
- 4. Компьютерный еженедельник «Компьютера» №35 2003г.
- 5. Компьютерный журнал «Мир ПК» №24 2004г.
- 6. [www.rambler.ru](http://www.rambler.ru/)
- 7. [www.yandex.ru](http://www.yandex.ru/)

## Дополнительная литература

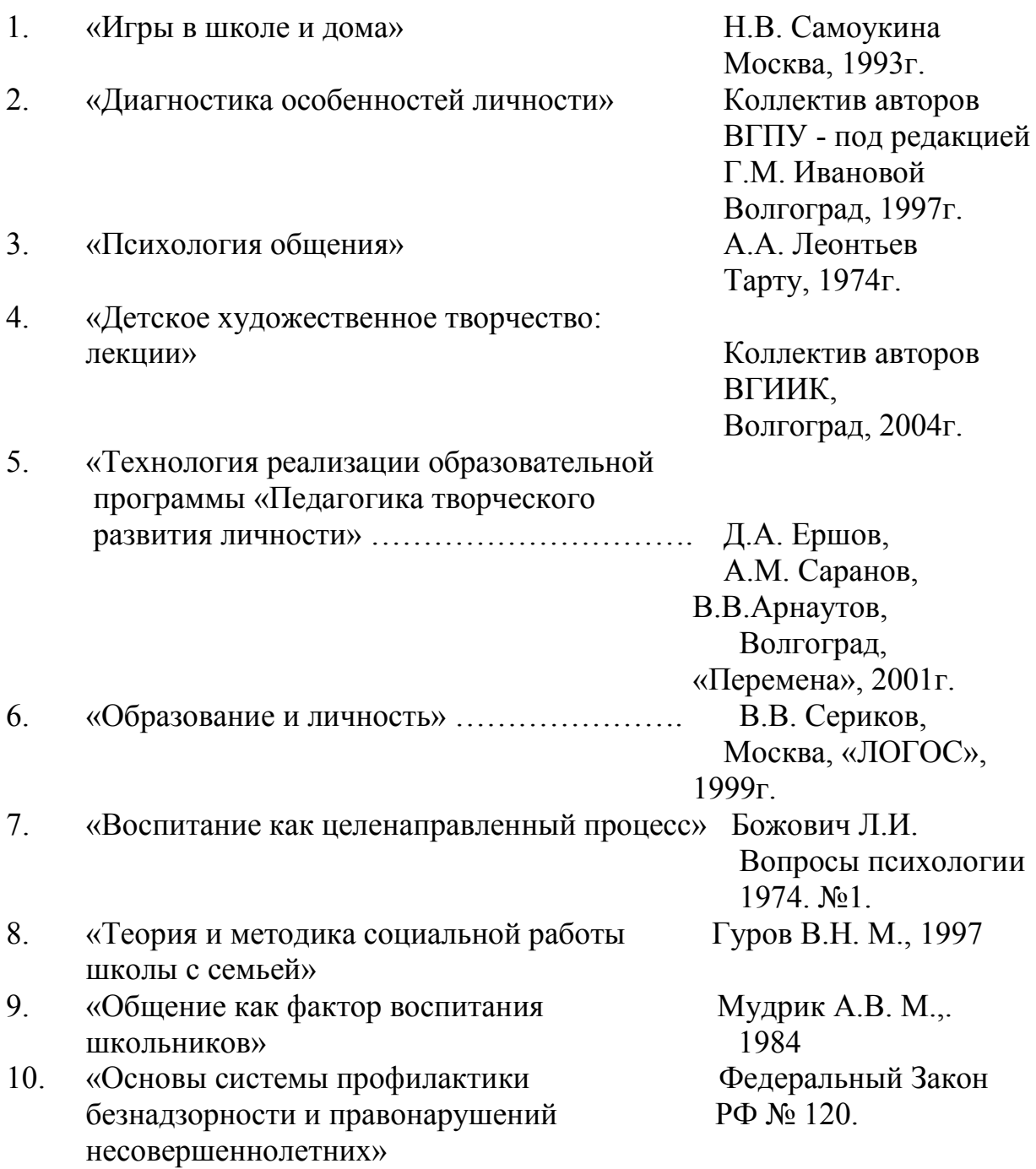

- 1. «Занимательная психология: мультимедийное приложение» В. Странников
- 1. «Все тесты для детей и родителей: мультимедийное приложение» В. Странников
- 3. «Компьютерная графика и дизайн: мультимедийное приложение» ООО «Компания

4. «Компьютерная графика и дизайн:

КСП+, М. 2004г. [E-meil-kspplus@dol.ru](mailto:E-meil-kspplus@dol.ru)

КСП+, М. 2004г. [E-meil-kspplus@dol.ru](mailto:E-meil-kspplus@dol.ru)

Гиперметод» Дрофа, М. 2005г. [http://www.drofa.ru](http://www.drofa.ru/)

мультимедийное приложение» ООО «ММТиДО» Дрофа, М. 2005г. [http://www.drofa.ru](http://www.drofa.ru/)

5. Программное обеспечение сервера:

С целью качественной организации учебно-воспитательного процесса по ДООП и осуществления контроля ожидаемых результатов также созданы специальные условия:

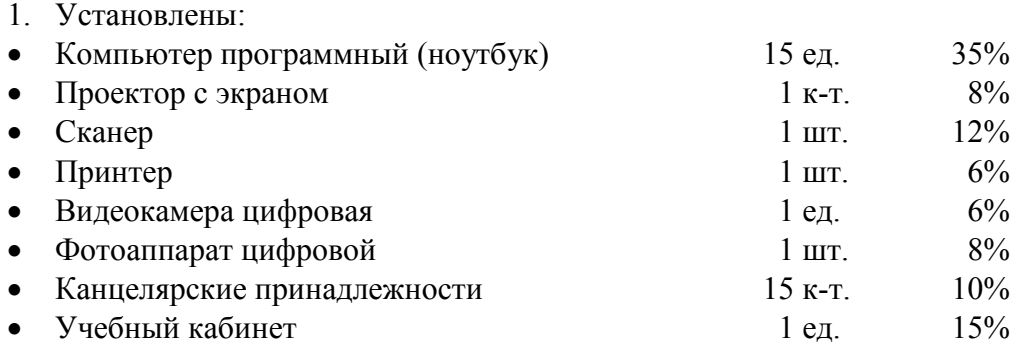

- 2. Помещение учебного кабинета подключено к сети Интернет.
- 3. Подготовлены к образовательному процессу: методическая литература, учебные и наглядные пособия, видеоматериалы.
- 1. Соответствует образовательному стандарту/федеральным требованиям в части:
- «Требований к содержанию и оформлению авторских образовательных программ дополнительного образования детей», утвержденным Приказом Комитета по образованию Администрации Волгоградской области от 21.07.2003г. № 645, (д-р. пед. наук, проф. Н. М. Борытко и канд. пед. наук, проф. А. Н. Кузибецкий);
- требований статьи 9 Закона Российской Федерации «Об образовании» в части определения содержание образования определенных уровня и направленности (направленные на решение задач формирования общей культуры личности, адаптации личности к жизни в обществе, на создание основы для осознанного выбора и освоения профессиональных образовательных программ);
- реализации в образовательных учреждениях дополнительного образования детей, имеющих соответствующие лицензии (п. 2 ст. 26).
- 2. Составлен в соответствии:
- 2.1. С регламентом:
- предложенным доктором педагогических наук, профессором Н. М. Борытко и кандидатом педагогических наук, профессором А. Н. Кузибецким в соответствии с «Требованиями к содержанию и оформлению авторских образовательных программ дополнительного образования детей», утвержденным Приказом Комитета по образованию Администрации Волгоградской области № 645 от 21.07.2003.);
- требований старшего методиста ГАУ ДПО «ВГАПО» Горшковой Т.В. «О требованиях к оформлению и содержанию программ»;
- разработок:
- «Концепция дополнительного образования: новые стратегии и новые решения», автор кандидат педагогических наук, профессор ГАОУ ДПО «ВГАПО» Ястребовой Г.А. от 23.08.2016г.,
- «Федеральная инновационная площадка: опыт и перспективы развития научнотехнического творчества детей и молодежи средствами робототехники», - автор МУ ДО «Центр детского технического творчества» Советского района Волгограда.
- 2.2. С требованиями, предъявляемыми к персонифицированному дополнительному образованию.